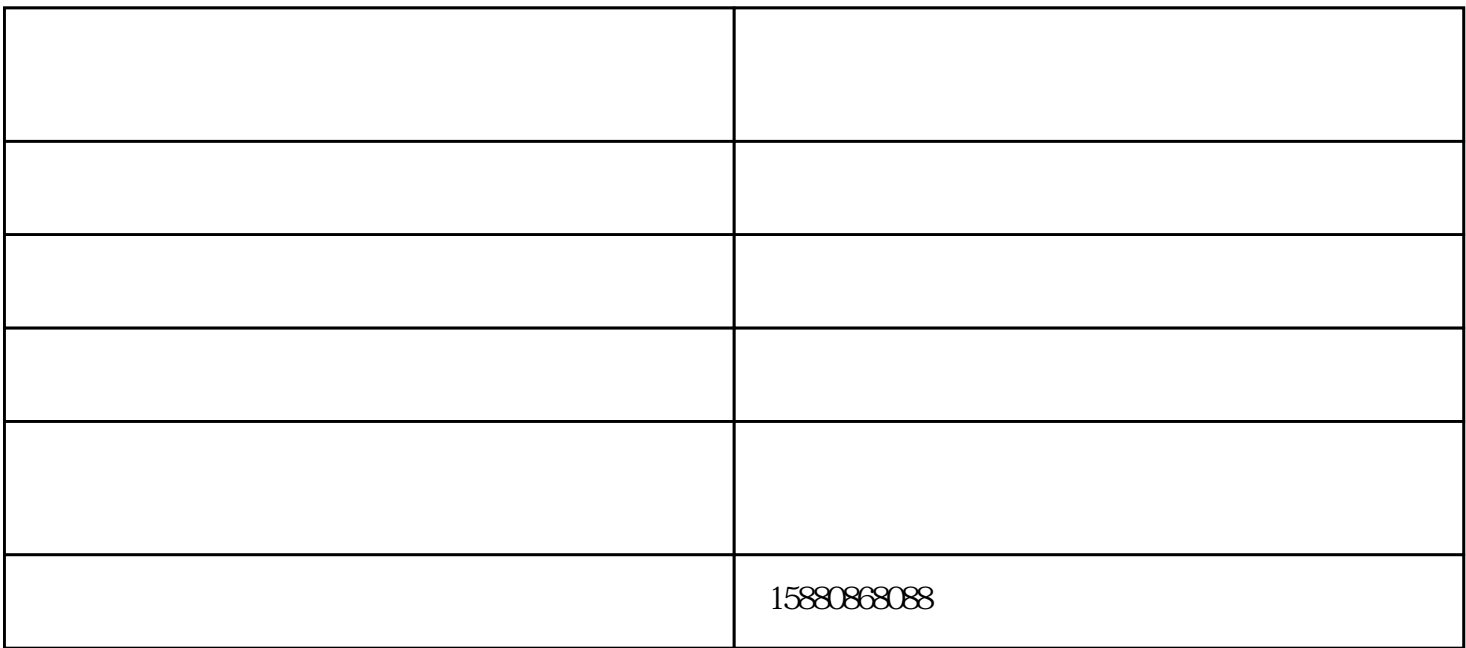

## $WORD$

EXCEl是一个表格处理软件,主要任务是对表格的数据进行分析、处理、运算。

PPT extended to the set of the set of the set of the set of the set of the set of the set of the set of the set of the set of the set of the set of the set of the set of the set of the set of the set of the set of the set

Word Excel PPT

 $\mathbb{W}\text{ord}$ 

Alt+Shift+D Alt+Shift+T

 $Word$ :word $N$ 

 $\mu$  ,  $\mu$  ,  $\mu$ 

Word<br>Word  $\mathbf{w}$ ord $\mathbf{w}$ 

word2013<sup>er</sup> worden was the second was the second was the second was the second was the second was the second was the second was the second was the second was the second was the second was the second was the second was the

 $\mathbf{w}$ ord $\mathbf{w}$ 

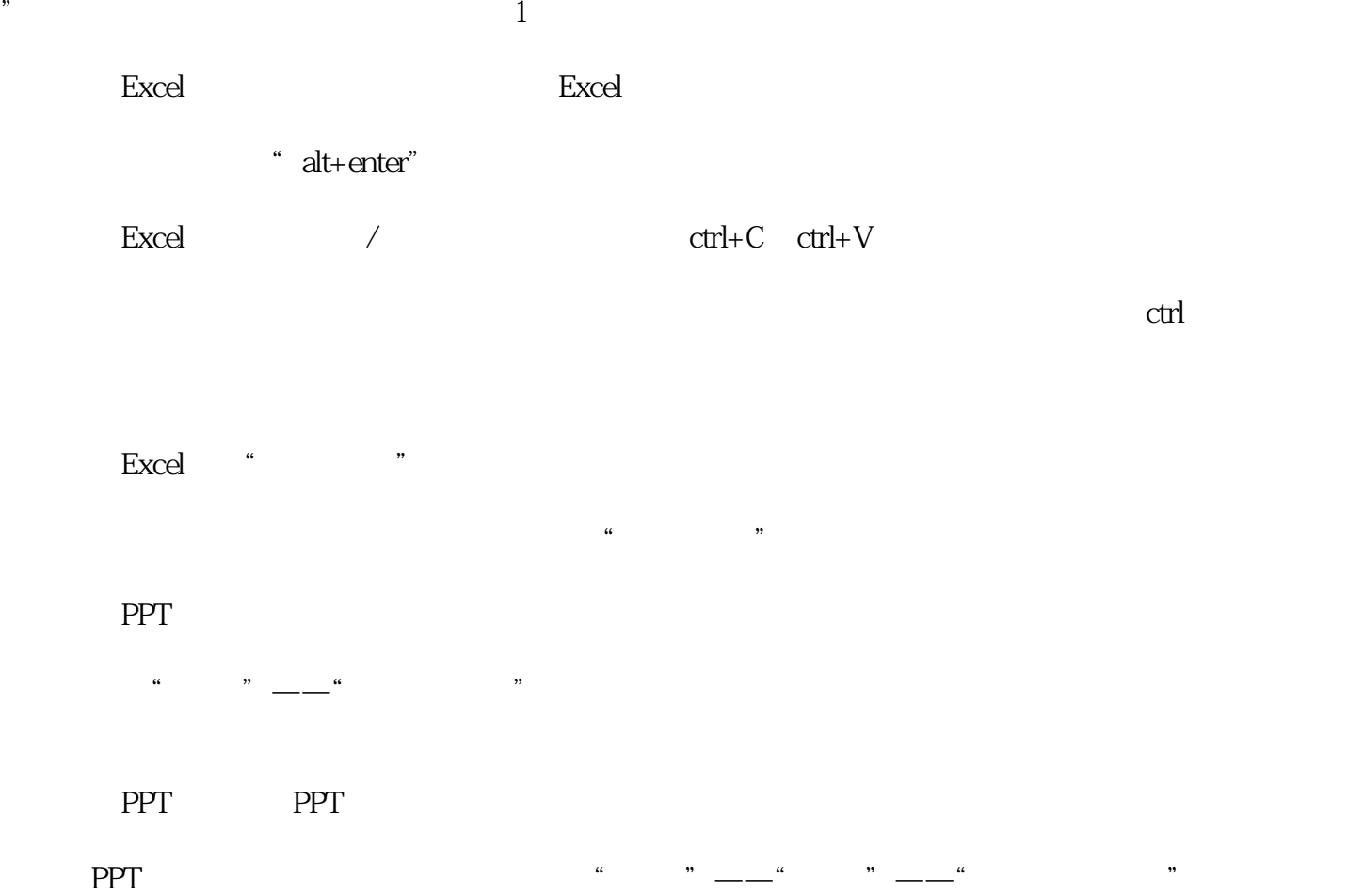

 $\frac{1}{2}$  , "  $\frac{1}{2}$  , "  $\frac{1}{2}$  ,

Word

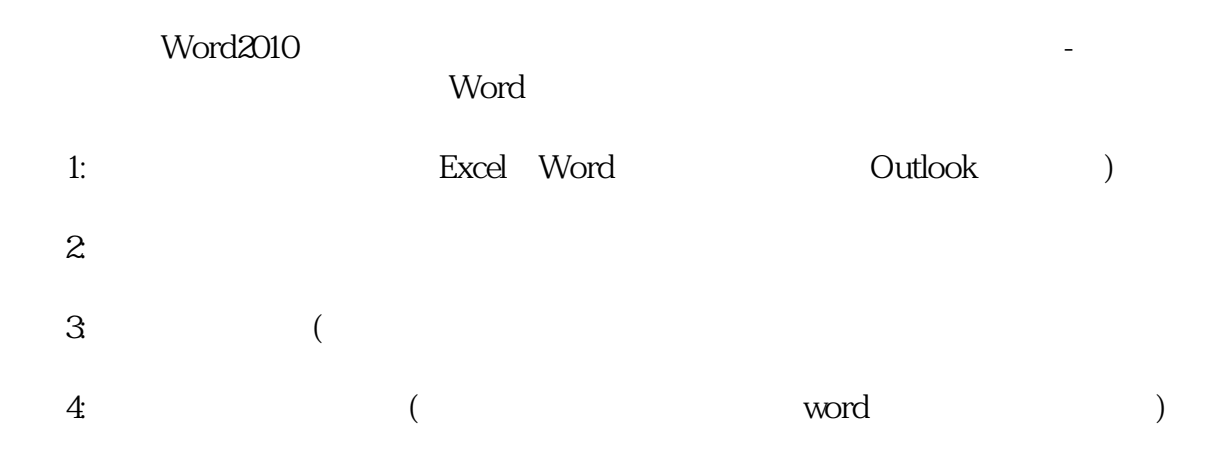

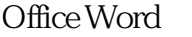

office

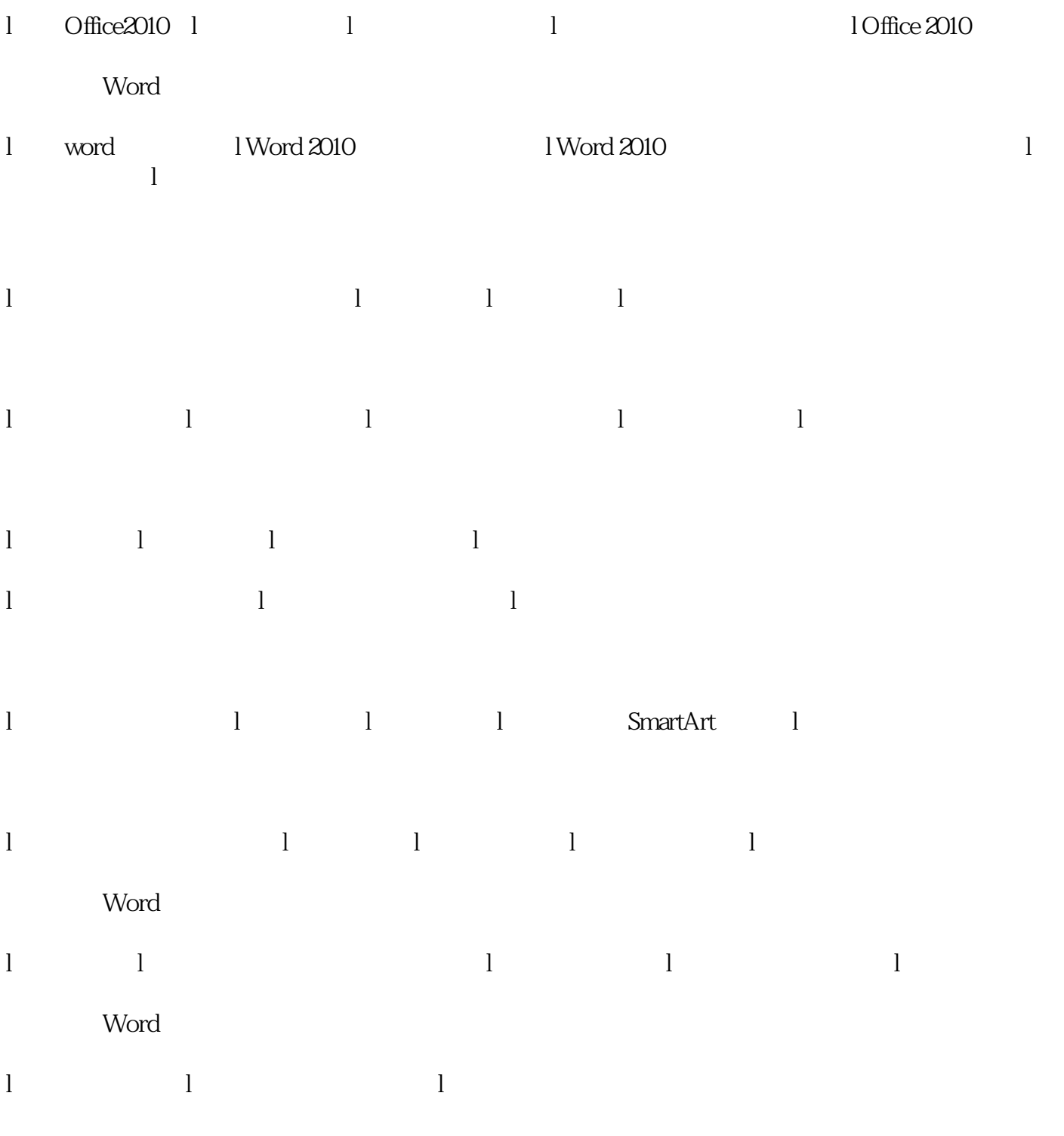

-<br>EXE<br>Sun.com , www.0595sun.com